## **Firmware /Clear**

Sie erhalten das Board bestückt mit einem unprogrammierten ATMega168-20. Die Programmierung muss mit einem handelüblichen ISP-Programmer erfolgen. Dieser gehört NICHT zu Lieferumfang. Das Board besitzt einen 6-poligen ISP-Anschluss.

Für die Fusebits empfehlen wir folgende Grundeinstellung:

Low Fuse:0xFF High Fuse:0xDF Extended Fuse: Fuse:0xF9

## **Programmer-Empfehlung:**

Den "mySmartUSB light" von myAVR haben wir erfolgreich mit dem Board getestet und ist als Zubehör erhältlich. Ein passendes 6-poliges ISP-Kabel liegt dem Programmer bei.

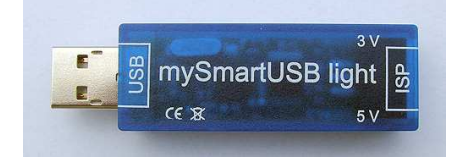